## Algonquin Keyboard Layout

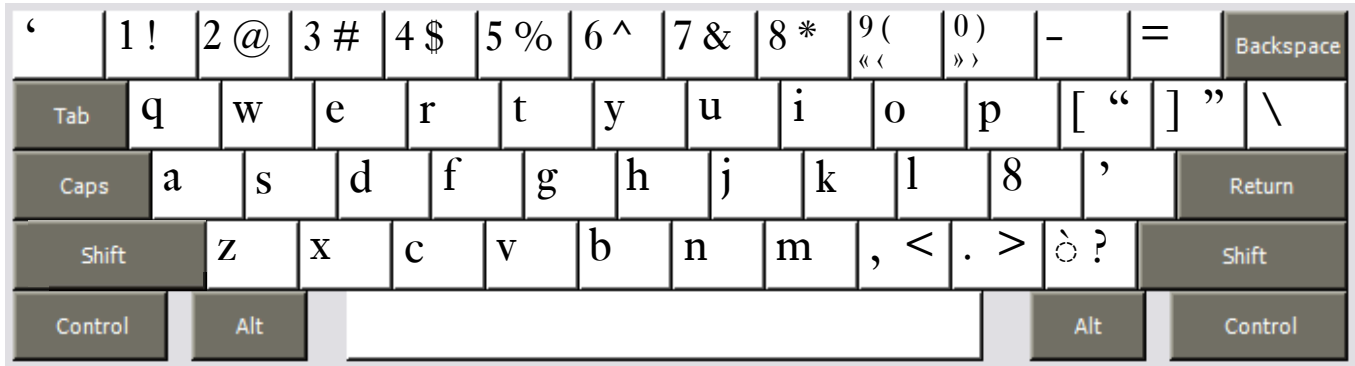

Copyright 2007 Chris Harvey

## **Notes**

- • All accents are typed before the base character: *è* is typed **Slash** then **e**.
- To type the grave accent `use the **Slash key**  $\ell$ **.**  $\hat{a}$  is typed **Slash** then **a**.
- The letter  $\delta$  is typed with the **Semicolon key**; This letter has both capital  $\delta$  and lowercase forms  $\delta$ . Many fonts do not differentiate the number  $\delta$  from the letter  $\delta$ , while others leave the top of the letter open, as in **ȣ**.
- • All changed keys can type their original value by holding down the **Right-Alt** or **Option key**. The *Semicolon ;* is typed **Right-Alt+Semicolon** (Windows) **Option+Semicolon** (Mac).
- • Opening and closing quotes. For Mac users, **Right-Alt** is either of the **Option** Keys.
	- <sup>▷</sup> single: ' Grave ' Apostrophe
	- double: " Shift+Left Bracket " Shift+Right Bracket <sup>▷</sup>
	- $\frac{\sin(\theta)}{\sin(\theta)}$  single < Right-Alt+Shift+0  $\rightarrow$  Right-Alt+Shift+0
	- $\triangleright$  double « Right-Alt+9 » Right-Alt+0